## **Dban Boot And Nuke Tutorial**>>>CLICK HERE<<<

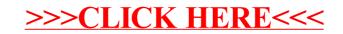